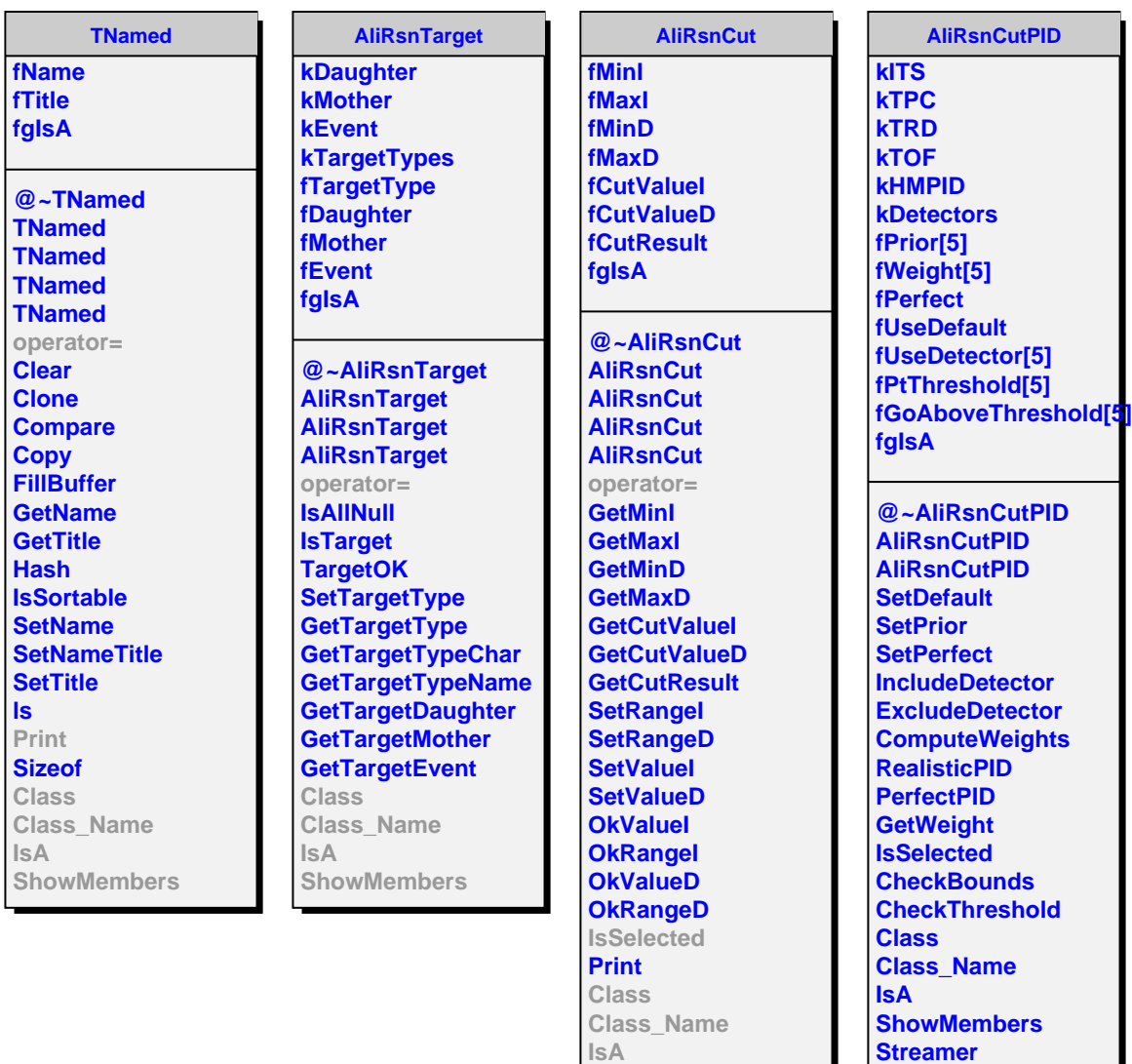

**ShowMembers**

**StreamerNVirtual**